# **СПОСОБ ОТСРОЧЕННОГО УЧЕТА ЧИСЛА КОЛОНИЙ НА ЧАШКАХ ПЕТРИ**

# *Аркадий НИКОЛАЕВ, Светлана НИКОЛАЕВА, Ирина МАКСИМОВА\**

*Институт генетики, физиологии <sup>и</sup> защиты растений АН Молдовы \* Московский государственный университет, Россия*

## **METODĂ DE EVIDENŢĂ AMÂNATĂ A NUMĂRULUI COLONIILOR DE MICROORGANISME ÎN CUTII PETRI**

Se propune o metodă de evidenţă a coloniilor de microorganisme în cutii Petri prin analiza imaginilor digitale, marcarea coloniilor evidenţiate într-un program pentru crearea şi editarea desenelor Microsoft Paint şi înregistrarea numărului lor într-o fereastră Microsoft Office Excel deschisă paralel. Obtinerea imaginilor digitale permite a documenta, arhiva și evidenția datele în orice moment potrivit. Posedând toate avantajele aparatului pentru numărarea coloniilor în cutii Petri, metoda propusă de noi evită necesitatea de echipament special și permite a evidenția coloniile oricărui microorganism.

*Cuvinte-cheie: evidenţa coloniilor, imagini digitale, program pentru crearea şi editarea desenelor Microsoft Paint, MS Office Excel.* 

## **THE METHOD OF DEFERRED ACCOUNTING OF COLONIES NUMBER IN PETRI DISHES**

A method for colony account in Petri dishes by analyzing digital images of dishes and marking of recorded colonies by means of computer graphics editor Microsoft Paint and a registration of recorded colonies number in the new open Microsoft Office Excel window is proposed. Obtaining digital images allows documentation and archivation the data and to carry out account at any desired time. Possessing all device advantages for counting colonies in Petri dishes, the method allows to avoid any other special devices for this purpose and to account any kinds of microorganism colonies.

*Keywords: evidence of colonies, digital imagines, graphics editor MS Paint, MS Office Excel.* 

#### **Введение**

При микробиологических исследованиях нередко возникает необходимость в количественных учетах микроорганизмов. Учет может осуществляться методами прямого или непрямого подсчета.

Метод прямого подсчета микроорганизмов осуществляется в счетных камерах, на фиксированных окрашенных мазках или мембранных фильтрах с использованием микроскопа. Как правило, этот метод не позволяет отличить живые клетки от мертвых.

Методы непрямого подсчета заключаются в измерении мутности суспензий (нефелометрический метод) или в определении концентраций специфических веществ по цветным реакциям веществ, образуемых микроорганизмами, с определенными реактивами (фотоколориметрический метод). Использование непрямых методов учета предусматривает проведение большой предварительной работы для построения графиков зависимости мутности или интенсивности окраски от количества микроорганизмов, определяемого другими методами.

К непрямым методам учета микроорганизмов относят метод посева на питательные среды: на жидких средах – метод предельных разведений, на плотных – чашечный метод. Эти методы позволяют определять количества только живых клеток.

Наиболее часто применяют чашечный метод. Метод включает три этапа: приготовление разведений микроорганизмов, посев определенного их объема на плотную питательную среду в чашки Петри и подсчет выросших на чашках колоний. Данный метод давно стал классическим и детально описан во многих учебных пособиях и практических руководствах [1-4, 13]. Сам по себе чашечный метод достаточно трудоемкий и громоздкий. При массовых анализах он требует много стерильной посуды, питательных сред, времени на подготовку и учет результатов опыта.

Как правило, колонии подсчитывают, не открывая чашек. Для удобства подсчета и исключения повторного учета одних и тех же колоний учтенные колонии отмечают на наружной стороне дна чашек с помощью маркера (перо с тушью, карандаш по стеклу). При большом количестве колоний иногда дно чашки делят на равные секторы, подсчитывают колонии в каждом секторе, суммируют их или умножают количество колоний в секторе на число секторов. При больших объемах работ используют различные полуавтоматические механические или электрические счетчики, например счетчик Розенфельда Л.Б. и Подольского М.В. [8]. При подсчете колоний в открытых чашках колонии не маркируют. Прикосновение к колонии острия контакта электросчетчика деформирует её и делает отличимой от интактных неучтенных колоний. Электрическая цепь счетчика в момент касания к колонии замыкается через питательную среду (второй контакт постоянно погружен в среду), и счетчик учитывает количество замыканий цепи. При подсчете колоний со стороны дна чашки Петри колонию отмечают пером или маркером при механическом нажатии на дно чашки против колонии. Это приводит к маркировке колонии и одновременному замыканию цепи счетчика. Однако при подсчете колоний со стороны дна чашки перо нередко дает сбои в маркировке колонии – при этом счетчик учитывает колонию, а перо ее не маркирует. Прибор позволяет с помощью лупы увеличить изображение чашки, но лупа создает некоторые неудобства при работе пером.

Счетчик колоний микроорганизмов Colony Star [9] принципиально не отличается от прибора Розенфельда Л.Б. и Подольского М.В.

Известны счетчик колоний SC 6 [10], прибор для подсчета колоний Scan 300 [5], счетчик колоний «schuett count» [11] и многие другие приборы и приспособления такого рода [6, 7, 12, 14].

При большом объеме работы возникает острая нехватка времени на обработку результатов исследований. Приборы облегчают подсчет, делают его более производительным, но нередко они дорогостоящие и их приобретение целесообразно не для всех микробиологических лабораторий. Помимо этого, необходимо обустройство специального места в лаборатории для работы с ними и их хранения.

#### **Материал и методы исследований**

Для применения предлагаемого нами метода учетов необходима цифровая фотокамера с автофокусом в режиме макросъемки, позволяющая получение качественных фотоизображений, и компьютер.

Чем выше разрешающая способность снимков, тем большие увеличения изображений можно получать без потери их качества. Мы использовали камеру Panasonic модель DMC-FZ8. Светочувствительный элемент камеры 1/2,5″, матрица ПЗС с общим количеством 7.200.000 пикселей и объективом с 12× оптическим трансфокатором и 4× цифровым. Можно применять и другие камеры с подобными или близкими к ним характеристиками.

Компьютер должен иметь стандартные программы Microsoft Office, Microsoft Excel, Microsoft Office Picture Manager, MS Paint (или другой графический редактор с функцией рисования). Все это есть в каждой лаборатории и не требует никаких дополнительных затрат.

Способ отсроченного подсчета колоний состоит в том, что чашки Петри, как обычно, засевают определенными объемами известных разведений и инкубируют в термостате. После того, как на чашках прорастут колонии, каждую чашку в открытом виде фотографируют цифровой камерой. При этом необходимо получить максимально резкое изображение колоний по всему полю чашки, что позволит увеличивать снимок без значительных потерь качества.

Фотографирование чашек перед учетом дает возможность в короткий срок зафиксировать результаты посевов, рационально использовать рабочее время, является хорошим документирующим приемом, а в случае работы с многоразовыми чашками Петри – освобождать их, не дожидаясь времени окончания учетов.

Программы просмотра цифровых изображений позволяют увеличивать изображения до нужного размера, что исключает применение лупы – неотъемлемого компонента приборов для подсчета колоний.

Для коррекции яркости и контрастности в приборах для подсчета колоний предусмотрены специальная подсветка и набор светофильтров. Стандартный Microsoft Office Picture Мanager, установленный практически на каждом компьютере, делает возможной корректировку яркости, контрастности изображения и других параметров, облегчающих учет. При использовании предлагаемого нами метода отпадает необходимость в дополнительных приспособлениях, так как компьютерные программы, рекомендуемые нами, включают все необходимые функции.

Полученные снимки можно накапливать, хранить неограниченно долго либо непосредственно на карте памяти в камере, либо перенести изображение в компьютер и хранить его на жестком диске. Анализ снимков можно осуществлять без спешки, в удобное время или растянуть его во времени по усмотрению исследователя, что также является важным преимуществом предлагаемого нами способа учета.

## **Результаты исследований**

Работа выполнялась на примере споровой бактерии *Bacillus subtilis*.

На рисунке 1 показано цифровое изображение чашки Петри с подлежащими учёту колониями. Полученное изображение чашки копируется и открывается в программе MS Paint. В этой программе можно подобрать подходящий масштаб и с учетом размеров колоний выбрать удобный инструмент (карандаш, различные кисти, распылитель) и цвет для маркировки учтенных колоний. Для каждого варианта инструментов можно выбрать понравившийся цвет маркировки или использовать разные по цвету маркеры, если на чашках высевали материал из комплекса разных микроорганизмов, которые необходимо учитывать раздельно.

При подсчете учитываемые колонии отмечают выбранным маркером для предотвращения повторного учета одних и тех же колоний. Это исключает необходимость применения контактного пера, являющегося составной частью прибора для подсчета колоний. На рис.2 показано изображение чашки с учитываемыми колониями, открытое в программе MS Paint.

При проведении учета рекомендуем одновременно открыть два окошка: одно – в программе MS Paint, а другое – в программе MS Excel.

В программе MS Paint маркируем и подсчитываем произвольное число колоний и вносим это число в ячейку программы MS Excel. Затем переходим вновь к окошку MS Paint, маркируем и подсчитываем произвольное число других колоний и заносим это число в ячейку MS Excel под ранее заполненной ячейкой (рис.3). После того, как все колонии будут отмечены и учтены, суммируем числа в ячейках этого столбца таблицы программы MS Excel.

Применение программы MS Excel исключает необходимость использования специального импульсного счетчика. Полученные данные можно внести в таблицу, созданную в этом же окошке, и сразу же распечатать или скопировать в отдельный файл. Так как работа велась в графическом редакторе, то с его помощью можно написать итоговое число колоний прямо на снимке учтенной чашки.

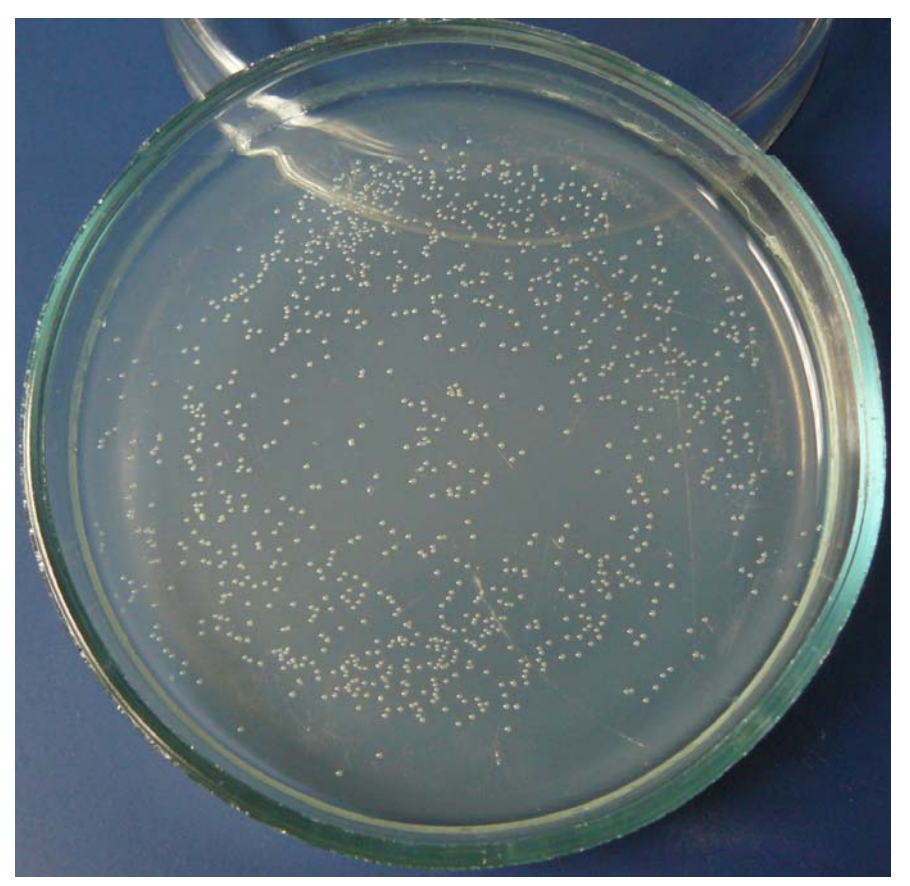

**Рис.1.** Фото чашки Петри с колониями *B. subtilis*, подлежащими учету.

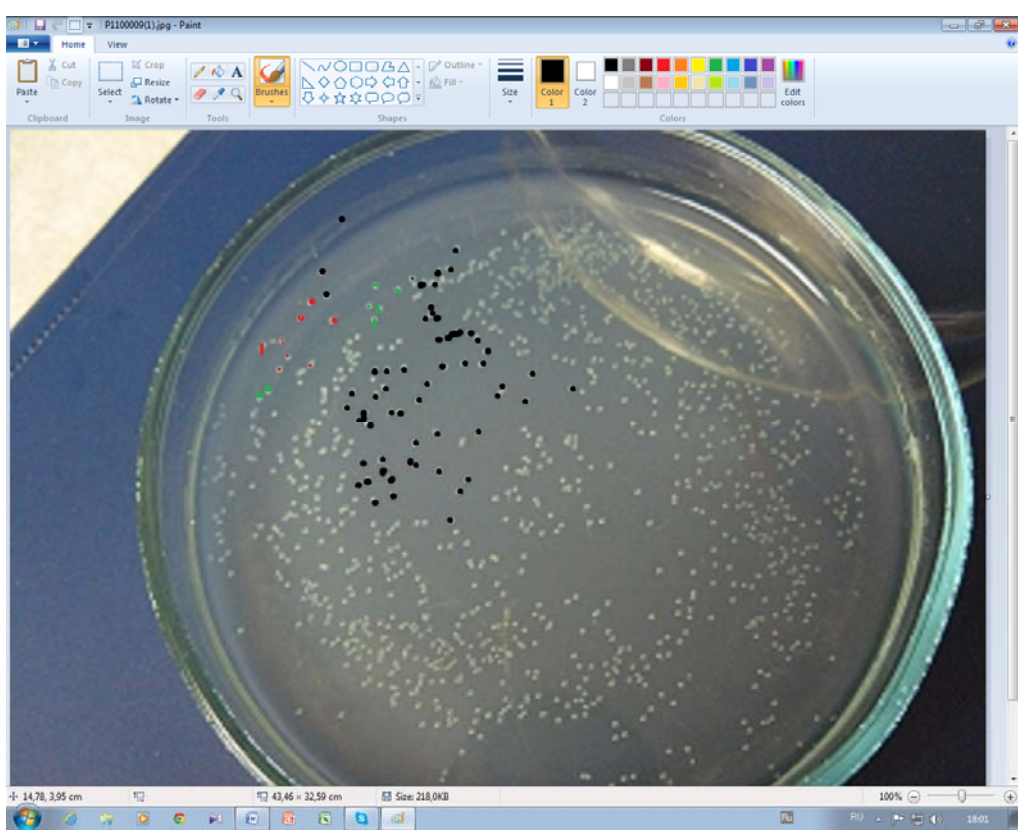

**Рис.2.** Копия рис.1 в графическом редакторе Paint.

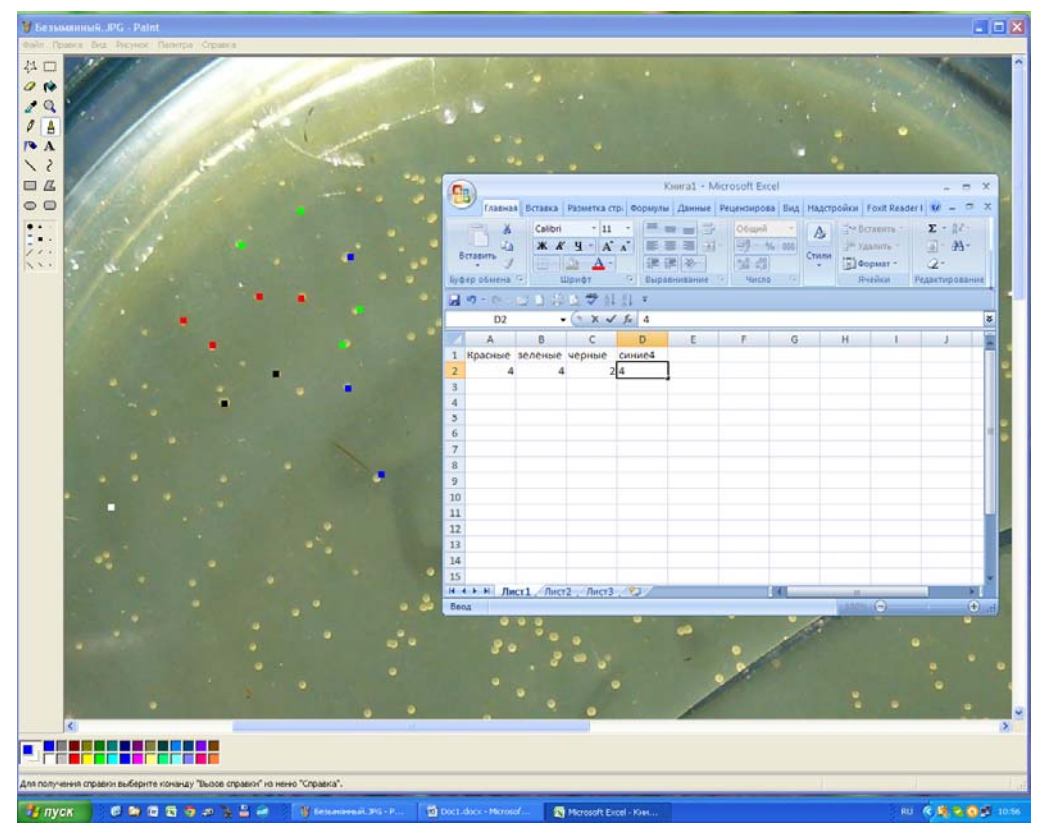

**Рис.3.** На фоне окошка программы Paint с маркированными колониями открыто окошко MS Excel, в котором регистрируется число учтенных колоний.

Используя данный метод, можно учитывать колонии любых микроорганизмов независимо от их принадлежности.

# **Выводы**

Предлагаемый способ учета колоний в чашках Петри может найти применение в любой микробиологической лаборатории. Он позволяет на любое время отсрочить учет колоний, а также архивировать результаты посевов и учетов, увеличивать оборот многоразовой посуды, рациональней использовать рабочее время. Его преимуществом перед другими методами является отсутствие необходимости приобретения дополнительного, зачастую дорогостоящего оборудования.

# **Литература:**

- 1. КИРАЙ, З., КЛЕМЕНТ, З., ШОЙМОШИ, Ф., ВЕРЕШ, И. *Методы фитопатологии.* Москва: «Колос», 1974. 343 с.
- 2. *Методы общей бактериологии* / Под редакцией Ф. Герхарда и др. Перевод с английского Е.Н. Кондратьевой и Л.В. Калакуцого. Москва: «Мир», 1983. 536 с.
- 3. *Методы определения болезней и вредителей сельскохозяйственных растений* / Перевод с немецкого К.В. Попковой и В.А. Шмыгли. Москва: Агропромиздат, 1987. 224 с.
- 4. ПИМЕНОВА, М.Н., ГРЕЧУШКИНА, Н.Н., АЗОВА, Л.Г. *Руководство к практическим занятиям по микробиологии (Малый практикум)* / Под ред. Егорова Н.С. Москва: Из-во МГУ, 1971. 221 с.
- 5. *Прибор для подсчета колоний Scan 300 (Франция)* [citat 9 februarie 2015]. Disponibil: // http://www.veld.kz/index.html?id=3771
- 6. *Прибор ПСБ для счета колоний бактерий.* [citat 9 februarie 2015] Disponibil: https://mmt.zp.ua/shop/good\_2924.html
- 7. ПУЧКОВ, Е.О., ЛОСУКОВ, Ю.И. Компьютерный анализатор колоний микроорганизмов КОМПАНКОЛ-М1. В : *Вода: Химия и экология,* 2008, №5, с.29-33.
- 8. РОЗЕНФЕЛЬД, Л. Б., ПОДОЛЬСКИЙ, M. В. *Устройство для подсчета колоний микроорганизмов в чашках Пeтpи.* Устройство для подсчета колоний микроорганизмов в чашках Пeтpи. SU 128114. Класс 30h, 14. Описание изобретения к авторскому свидетельству. Подписная группа № 139. Заявлено 11 июля,1959 г. за № 633542/31 в Комитет по делам изобретений и открытий при Совете Министров СССР. Опубликовано в «*Бюллетене изобретений*» 1960, №9.

(http://patentdb.su/2-128114-ustrojjstvo-dlya-podscheta-kolonijj-mikroorganizmov-v-chashkakh-petri.html)

- 9. *Счетчик колоний микроорганизмов Colony Star* [citat 9 februarie 2015]. Disponibil:
- // http://centr-np.ru/catalog/41/item684/?13
- 10. *Счетчик колоний SC6* [citat 9februarie 2015]. Disponibil: // http://www.1labora.ru/ru/Scetcik-kolonij-SC6.
- 11. *Счетчик колоний «schuett count»* [citat 9 februarie 2015]. Disponibil: // http://galachem.ru/katalog-produkt/mikrobiologiya/schetchik-kolonij-schuett-count/
- 12. *Счетчик колоний микроорганизмов СКМ-1* [citat 9 februarie 2015]. Disponibil: http://labtime.ua/ru/schetchik-koloniy-mikroorganizmov-skm-1/p27694
- 13. ТЕППЕР, Е.З., ШИЛЬНИКОВА, В.К., ПЕРЕВЕРЗЕВА, Г.И*. Практикум по микробиологии.* Москва: Агропромиздат, 1987. 240 с.
- 14. ЧЕРКЕС, Ф.К. *Санитарно-бактериологическое исследование воды* [citat 9 februarie 2015]. Disponibil: // http://biologylib.ru/books/item/f00/s00/z0000015/st061.shtml

*Prezentat la 20.02.2015*